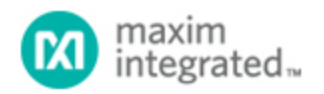

## [Maxim](http://www.maximintegrated.com/) > [Design Support](http://www.maximintegrated.com/design/) > [Technical Documents](http://www.maximintegrated.com/design/techdocs/) > [Application Notes](http://www.maximintegrated.com/design/techdocs/app-notes/index.mvp) > [Amplifier and Comparator Circuits](http://www.maximintegrated.com/design/techdocs/app-notes/index.mvp/id/3/c/Amplifier%20and%20Comparator%20Circuits#c3) > APP 69

Keywords: positive supply current, monitoring, load current, power supply, opamp, operational amplifiers, op amps

## **APPLICATION NOTE 69** Micropower Circuit Monitors Positive Supply **Current**

**Jul 09, 1998**

*Abstract: The following application note shows a circuit that converts the load current of a positive power supply into a ground referenced signal voltage using the ICL7612 operational amplifier.*

The inexpensive circuit of **Figure 1** converts the load current of a positive power supply to a groundreferenced signal voltage, without recourse to the instrumentation amplifier, extra power supply, and matched sets of resistors typical of such circuits. The output current  $I<sub>O</sub>$  (proportional to supply current) flows through  $R<sub>O</sub>$  to produce  $V<sub>O</sub>$ . Because  $I<sub>O</sub>$  is generated by a true current source, you can reference  $V_{\Omega}$  to ground or to any reasonable level within the supply range. The measurement is independent of variations in the supply voltage.

Because the op amp's common-mode range includes the supply rails, it can sense small voltages near the positive rail, such as those across  $R<sub>S</sub>$ . Feedback resistor  $R<sub>F</sub>$  should equal 100 $R<sub>S</sub>$  or 1000 $R<sub>S</sub>$ . The op amp drives P-channel MOSFET  $Q_1$ , whose drain-source current produces a voltage across  $R_F$  equal to that across  $R_S$ , subject to an error of  $\pm V_{OS}$ . As a result,

 $I<sub>O</sub> = (I<sub>L</sub> R<sub>S</sub>)(1/R<sub>F</sub>)$  and,  $V_O = (I_L R_S)(R_O/R_F).$ 

The component values shown provide a  $V<sub>O</sub>$  range of 0 to 1V for the supply-current range 0 to 1A. You can add a trimming potentiometer to null  $V_{OS}$ . The remaining gain error depends on the tolerance of Rs,  $R_F$  or  $R_O$ . The op amp draws 20µA and operates with a voltage as low as 2.5V. This op amp supply is produced by the five diodes, which are biased by  $R_Z$  and the input supply voltage as shown in the table.

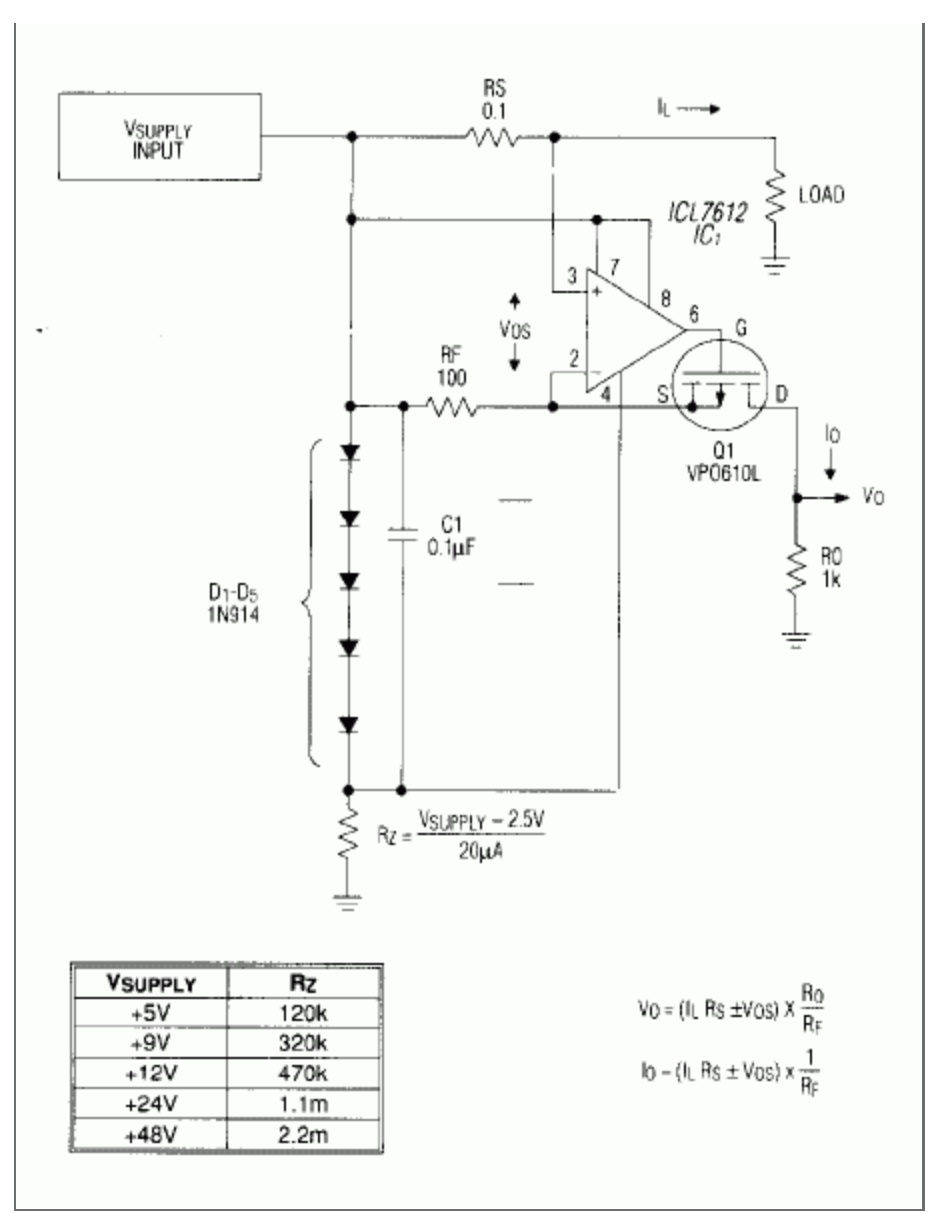

*Figure 1. This simple load-current monitor produces a proportional signal voltage VO.* 

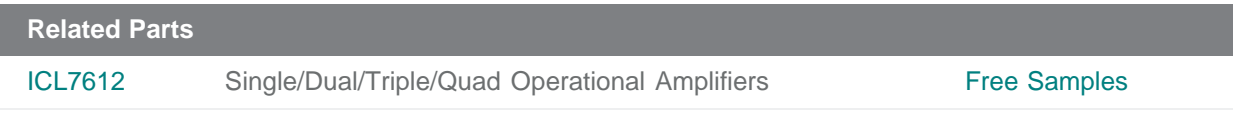

## *More Information*

*For Technical Support: <http://www.maximintegrated.com/support> For Samples: <http://www.maximintegrated.com/samples> Other Questions and Comments: <http://www.maximintegrated.com/contact>*

*Application Note 69: <http://www.maximintegrated.com/an69> APPLICATION NOTE 69, AN69, AN 69, APP69, Appnote69, Appnote 69* *Copyright © by Maxim Integrated Products Additional Legal Notices: <http://www.maximintegrated.com/legal>*